# Package 'logbin'

October 13, 2022

<span id="page-0-0"></span>Title Relative Risk Regression Using the Log-Binomial Model

Description Methods for fitting log-link GLMs and GAMs to binomial data,

including EM-type algorithms with more stable convergence properties than standard methods.

Version 2.0.5

**Depends**  $R$  ( $> = 3.0.1$ )

Imports splines, glm2, turboEM (>= 2021.1), Matrix, itertools2, iterators

License GPL  $(>= 2)$ 

URL <https://github.com/mdonoghoe/logbin>

NeedsCompilation no

Author Mark W. Donoghoe [aut, cre] (<<https://orcid.org/0000-0003-0212-6443>>), Ian C. Marschner [ths] (<<https://orcid.org/0000-0002-6225-1572>>), Alexandra C. Gillett [ctb] (wrote an initial version of the nplbin

function, <<https://orcid.org/0000-0002-5069-3197>>)

Maintainer Mark W. Donoghoe <markdonoghoe@gmail.com>

Repository CRAN

Date/Publication 2021-08-09 21:10:02 UTC

# R topics documented:

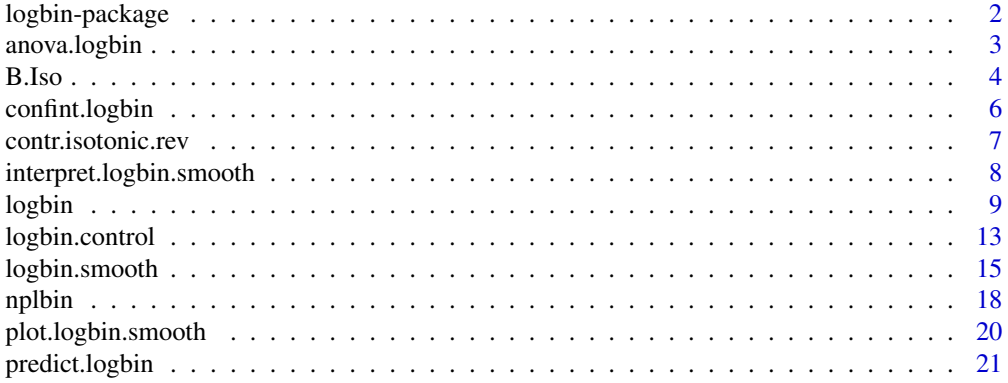

# <span id="page-1-0"></span>2 logbin-package

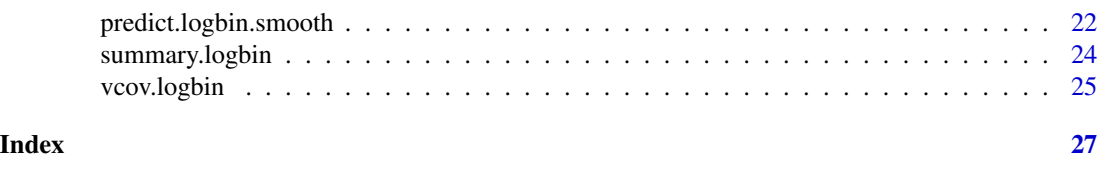

# <span id="page-1-1"></span>logbin-package *Relative Risk Regression Using the Log-Binomial Model*

#### Description

Methods for fitting log-link GLMs and GAMs to binomial data, including EM-type algorithms with more stable convergence properties than standard methods.

# Details

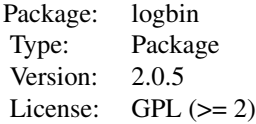

This package provides methods to fit generalised linear models (GLMs) and generalised additive models (GAMs) with log link functions to binomial data, which can be used to estimate adjusted relative risks. It has two primary functions: [logbin](#page-8-1) and [logbin.smooth](#page-14-1), together with various supporting functions.

Standard GLM routines such as base R's [glm](#page-0-0) typically use a modified Fisher scoring algorithm, but this can experience numerical problems and fail to converge to the maximum likelihood estimate (MLE). The [glm2](#page-0-0) package improves on this but can still have difficulties, particularly when the MLE is on or near the boundary of the parameter space (Marschner, 2015).

Alternative methods for finding the MLE are provided in this package. For both GLMs and GAMs, two approaches based on the EM algorithm can be used: a combinatorial EM (CEM) algorithm (Marschner, 2014) or an expanded EM algorithm. These accomodate the parameter constraints and are more stable than iteratively reweighted least squares.

In a CEM algorithm, a collection of restricted parameter spaces is defined which covers the full parameter space, and an EM algorithm is applied within each restricted parameter space in order to find a collection of restricted maxima of the log-likelihood function, from which can be obtained the global maximum over the full parameter space. The methodology implemented for this algorithm is presented in Marschner and Gillett (2012) and Donoghoe and Marschner (2015).

In the expanded EM approach, additional parameters are added to the model, and an EM algorithm finds the MLE of this overparameterised model by imposing constraints on each individual parameter. This requires a single application of the EM algorithm.

In each case, the EM algorithm may be accelerated by using the capabilities of the [turboEM](#page-0-0) package.

# <span id="page-2-0"></span>anova.logbin 3

For GLMs, an adaptive barrier approach, which uses a constrained optimisation algorithm, is also provided.

#### Author(s)

Mark W. Donoghoe <markdonoghoe@gmail.com>

Maintainer: Mark W. Donoghoe <markdonoghoe@gmail.com>

#### References

Donoghoe, M. W. and I. C. Marschner (2015). Flexible regression models for rate differences, risk differences and relative risks. *International Journal of Biostatistics* 11(1): 91–108.

Donoghoe, M. W. and I. C. Marschner (2018). logbin: An R package for relative risk regression using the log-binomial model. *Journal of Statistical Software* 86(9): 1–22.

Marschner, I. C. (2014). Combinatorial EM algorithms. *Statistics and Computing* 24(6): 921–940.

Marschner, I. C. (2015). Relative risk regression for binary outcomes: Methods and recommendations. *Australian & New Zealand Journal of Statistics*. In press.

Marschner, I. C. and A. C. Gillett (2012). Relative risk regression: Reliable and flexible methods for log-binomial models. *Biostatistics* 13(1): 179–192.

# See Also

[glm](#page-0-0), [glm2](#page-0-0), [turboEM](#page-0-0)

#### Examples

## For examples, see example(logbin) and example(logbin.smooth)

anova.logbin *Analysis of Deviance for logbin Fits*

#### Description

Compute an analysis of deviance table for more than one GLM fitted using [logbin](#page-8-1).

#### Usage

```
## S3 method for class 'logbin'
anova(object, ..., test = NULL)
```
# Arguments

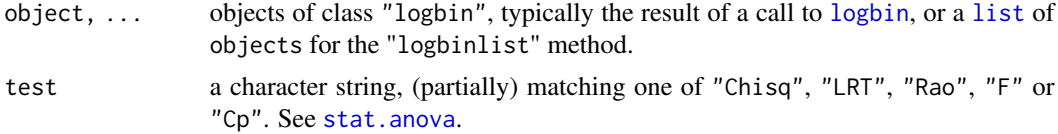

#### <span id="page-3-0"></span>Details

Unlike [anova.glm](#page-0-0), specifying a single object is not allowed.

The table has a row for the residual degrees of freedom and deviance for each model. For all but the first model, the change in degrees of freedom and deviance is also given. (This only makes statistical sense if the models are nested.) It is conventional to list the models from smallest to largest, but this is up to the user.

Models where the MLE lies on the boundary of the parameter space will be automatically removed from the list (with a warning), because asymptotic results to not apply to such models.

The table will optionally contain test statistics (and p-values) comparing the reduction in deviance for the row to the residuals. Mallows' *Cp* statistic is the residual deviance plus twice the estimate of  $\sigma^2$  times the residual degrees of freedom, which is closely related to AIC. You can also choose "LRT" and "Rao" for likelihood ratio tests and Rao's efficient score test. The former is synonymous with "Chisq" (although both have an asymptotic chi-square distribution).

#### Value

An object of class "anova" inheriting from class "data.frame".

#### Author(s)

Mark W. Donoghoe <markdonoghoe@gmail.com>

#### See Also

[logbin](#page-8-1), [anova.glm](#page-0-0), [anova](#page-0-0)

#### Examples

## For an example, see example(logbin)

B.Iso *Defining Smooths in logbin.smooth Formulae*

#### <span id="page-3-1"></span>Description

Function used in the definition of smooth terms within  $logbin$ . smooth model formulae. The function does not evaluate a smooth — it exists purely to help set up a model using smooths.

#### Usage

 $B(\ldots, knots = NULL, knot.random = 0:5)$ 

 $Iso(...)$ 

#### <span id="page-4-0"></span>B.Iso 5

# **Arguments**

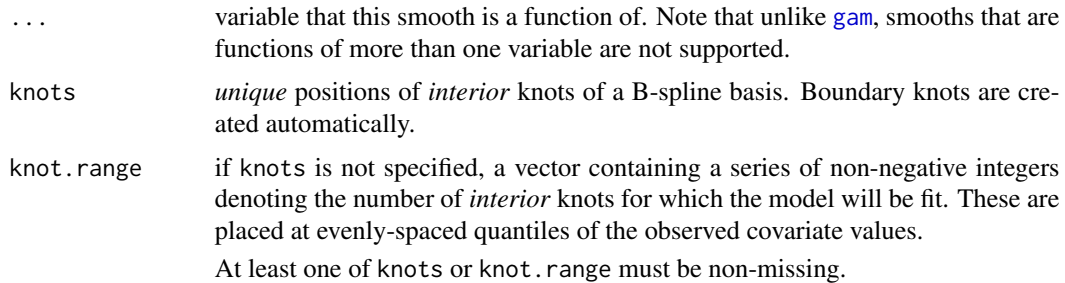

#### Details

The function does not evaluate the variable arguments; the output from this function is used when producing the model matrix, at which point the actual basis functions are constructed.

B is used to specify an order-3 B-spline basis (which can be restricted to be monotonically nondecreasing via the mono argument in [logbin.smooth](#page-14-1)). If length(knot.range) > 1, models with each of the specified number of interior knots will be fit, and the model with the best (smallest) aic.c will be returned.

Iso is used to specify an isotonic basis, designed such that the resulting function has non-negative increments at each observed covariate value. When Iso is used, the resulting function will always be monotonically non-decreasing, regardless of the value of mono.

#### Value

An object of class "B.smooth" (for B) or "Iso.smooth" (for Iso), which is a list with the following elements:

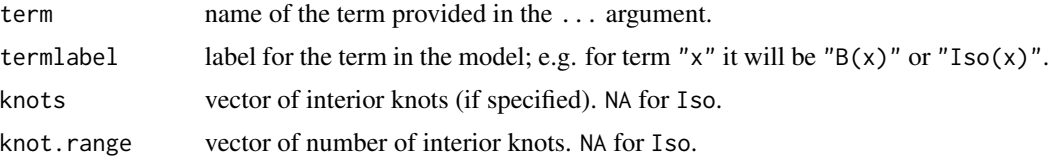

#### Author(s)

Mark W. Donoghoe <markdonoghoe@gmail.com>

#### See Also

#### [logbin.smooth](#page-14-1)

[s](#page-0-0) performs a similar function in the [mgcv](#page-0-0) package.

# Examples

```
## See example(logbin.smooth) for an example of specifying smooths in model
## formulae.
```
<span id="page-5-0"></span>

#### Description

Computes confidence intervals for one or more parameters in a fitted [logbin](#page-8-1) model.

# Usage

```
## S3 method for class 'logbin'
confint(object, parm, level = 0.95, ...)
```
# Arguments

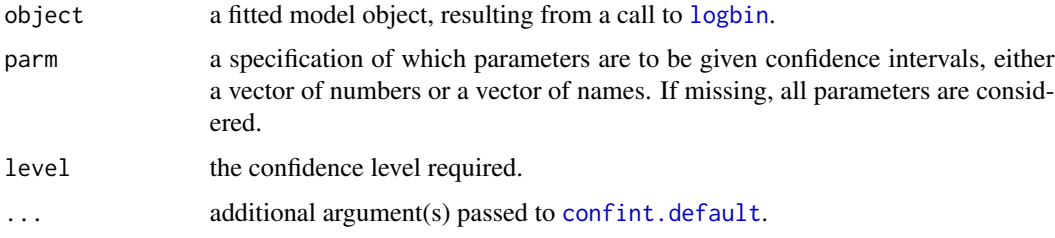

# Details

Calculates confidence intervals for model parameters assuming asymptotic normality and using the result from [vcov.logbin\(](#page-24-1)object). As such, if the MLE is on the boundary of the parameter space, (as per object\$boundary) the normality assumption is invalid and NA is returned.

#### Value

A matrix (or vector) with columns giving lower and upper confidence limits for each parameter. These will be labelled as (1-level)/2 and 1-(1-level)/2 in % (by default 2.5% and 97.5%).

#### Author(s)

Mark W. Donoghoe <markdonoghoe@gmail.com>

# See Also

[confint.default](#page-0-0), [vcov.logbin](#page-24-1)

# Examples

## For an example, see example(logbin)

<span id="page-6-0"></span>contr.isotonic.rev *Contrast Matrix for Reversed Isotonic Covariate*

#### Description

Return something similar to a contrast matrix for a categorical covariate that we wish to be monotonically non-decreasing in a specified order.

#### Usage

contr.isotonic.rev(n, perm, contrasts = TRUE, sparse = FALSE)

#### Arguments

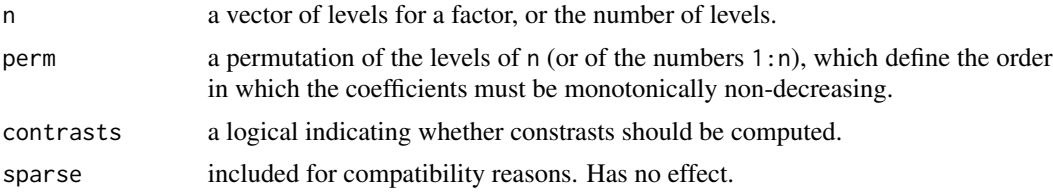

# Details

This function is used in creating the design matrix for categorical covariates with a specified order under a particular parameterisation. This is required if a categorical covariate is defined as monotonic.

In the order specified by perm, the coefficient associated with each level is the sum of increments between the following levels. That is, if there are a total of  $k$  levels, the first level is defined as  $d_2 + d_3 + d_4 + \cdots + d_k$ , the second as  $d_3 + d_4 + \cdots + d_k$ , the third as  $d_4 + \cdots + d_k$ , and so on. In fitting the model, these increments are constrained to be non-positive.

Note that these are not 'contrasts' as defined in the theory for linear models, rather this is used to define the contrasts attribute of each variable so that [model.matrix](#page-0-0) produces the desired design matrix.

#### Value

A matrix with n rows and k columns, with  $k = n - 1$  if contrasts is TRUE and  $k = n$  if contrasts is FALSE.

# Author(s)

Mark W. Donoghoe <markdonoghoe@gmail.com>

# See Also

[model.matrix](#page-0-0), which uses contr.isotonic.rev to create the design matrix. [contr.treatment](#page-0-0), [contrasts](#page-0-0) for their usual use in regression models.

# Examples

```
contr.isotonic.rev(4,1:4)
contr.isotonic.rev(4,c(1,3,2,4))
# Show how contr.isotonic.rev applies within model.matrix
x \leftarrow factor(round(runif(20,0,2)))
mf <- model.frame(~x)
contrasts(x) <- contr.isotonic.rev(levels(x), levels(x))
model.matrix(mf)
```
<span id="page-7-1"></span>interpret.logbin.smooth

*Interpret a logbin.smooth Formula*

# Description

This is an internal function of package [logbin](#page-1-1). It is a service routine for logbin. smooth which interprets the smooth parts of the model formula and returns modified formulas to be used in the fitting functions.

Not normally called directly.

# Usage

interpret.logbin.smooth(formula)

#### Arguments

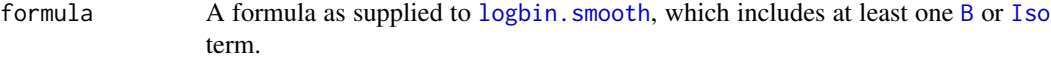

#### Value

A list with components:

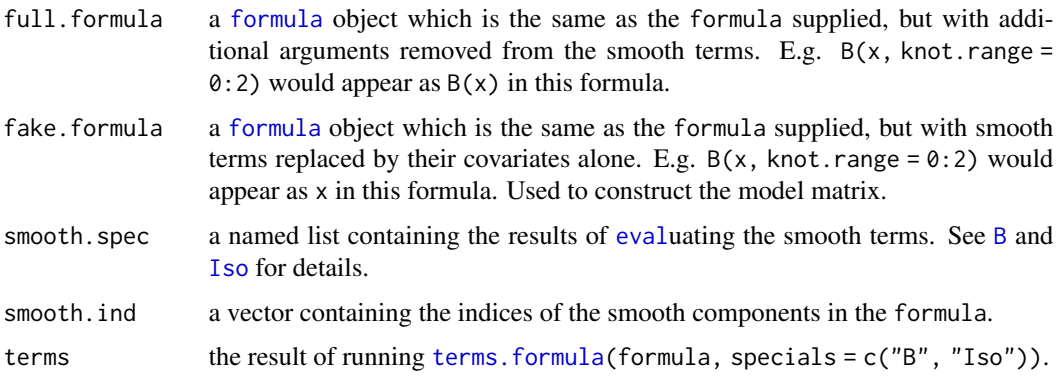

<span id="page-7-0"></span>

#### <span id="page-8-0"></span>logbin 900 and 200 and 200 and 200 and 200 and 200 and 200 and 200 and 200 and 200 and 200 and 200 and 200 and

# Author(s)

Mark W. Donoghoe <markdonoghoe@gmail.com>

#### See Also

[logbin.smooth](#page-14-1)

#### Examples

```
# Specify a smooth model with knot.range
res \le interpret.logbin.smooth(y \sim B(x, knot.range = 0:2) + x2)
# The knot.range is removed from the full.formula...
print(res$full.formula)
# ...but is stored in the $smooth.spec component of the result:
print(res$smooth.spec$x$knot.range)
```
<span id="page-8-1"></span>logbin *Log-Binomial Regression*

# Description

logbin fits relative risk (log-link) binomial regression models.

#### Usage

```
logbin(formula, mono = NULL, data, subset, na.action, start = NULL,
      offset, control = list(...), model = TRUE,
      method = c("cem", "em", "glm", "glm2", "ab"),
      accelerate = c("em", "squarem", "pem", "qn"),
      control.method = list(), warn = TRUE, ...)
```
#### Arguments

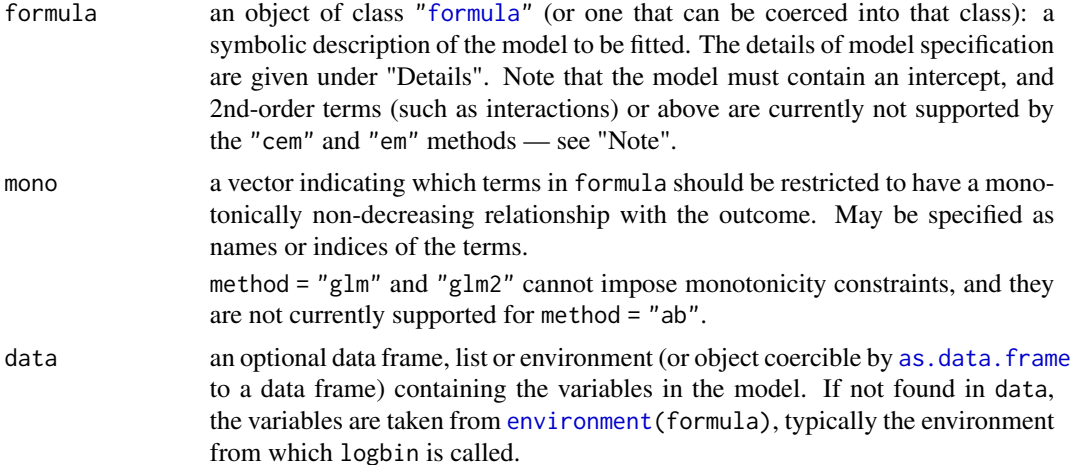

<span id="page-9-0"></span>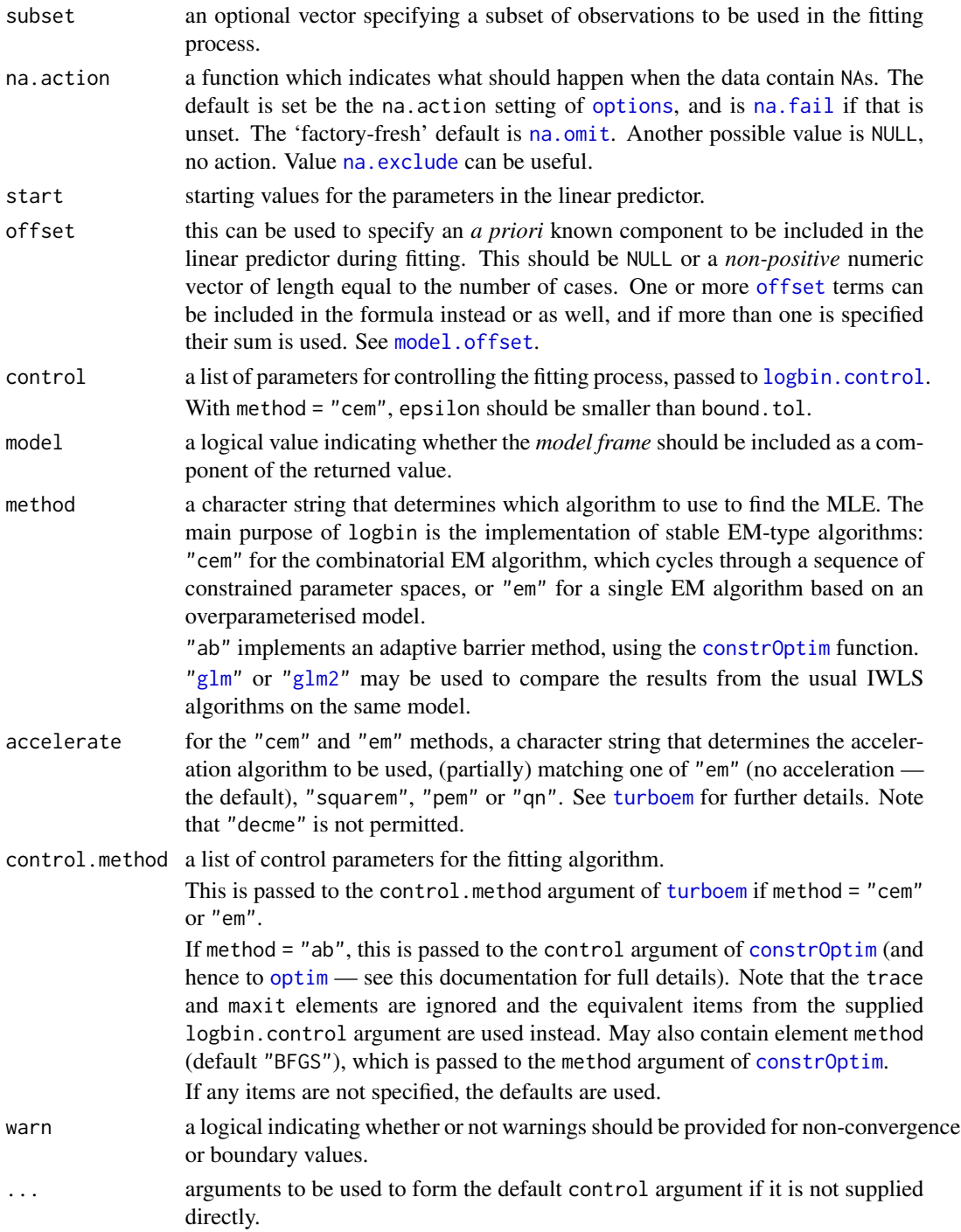

# Details

logbin fits a generalised linear model (GLM) with a binomial error distribution and log link function. Predictors are assumed to be continuous, unless they are of class [factor](#page-0-0), or are character or

#### <span id="page-10-0"></span>logbin 2008 and 2009 and 2009 and 2009 and 2009 and 2009 and 2009 and 2009 and 2009 and 2009 and 2009 and 2009

logical (in which case they are converted to factors). Specifying a predictor as monotonic using the mono argument means that for continuous terms, the associated coefficient will be restricted to be non-negative, and for categorical terms, the coefficients will be non-decreasing in the order of the factor [levels](#page-0-0). This allows semi-parametric monotonic regression functions, in the form of unsmoothed step-functions. For smooth regression functions see [logbin.smooth](#page-14-1).

As well as allowing monotonicity constraints, the function is useful when a standard GLM routine, such as [glm](#page-0-0), fails to converge with a log-link binomial model. For convenience in comparing convergence on the same model, logbin can be used as a wrapper function to  $g1m$  and  $g1m2$  through the method argument.

If [glm](#page-0-0) does achieve successful convergence, and logbin converges to an interior point, then the two results will be identical. However, as illustrated in one of the examples below, [glm](#page-0-0) may still experience convergence problems even when logbin converges to an interior point. Note that if logbin converges to a boundary point, then it may differ slightly from  $g1m$  even if  $g1m$  successfully converges, because of differences in the definition of the parameter space. logbin produces valid fitted values for covariate values within the Cartesian product of the observed range of covariate values, whereas [glm](#page-0-0) produces valid fitted values just for the observed covariate combinations (assuming it successfully converges). This issue is only relevant when logbin converges to a boundary point. The adaptive barrier approach defines the parameter space in the same way as  $g1m$ , so the same comments apply when comparing its results to those from method = "cem" or "em".

The main computational method is an EM-type algorithm which accommodates the parameter contraints in the model and is more stable than iteratively reweighted least squares. This is done in one of two ways, depending on the choice of the method argument.

method = "cem" implements a CEM algorithm (Marschner, 2014), in which a collection of restricted parameter spaces is defined that covers the full parameter space, and an EM algorithm is applied within each restricted parameter space in order to find a collection of restricted maxima of the log-likelihood function, from which can be obtained the global maximum over the full parameter space. See Marschner and Gillett (2012) for further details.

method = "em" implements a single EM algorithm on an overparameterised model, and the MLE of this model is transformed back to the original parameter space.

Acceleration of the EM algorithm in either case can be achieved through the methods of the [turboem](#page-0-0) package, specified through the accelerate argument. However, note that these methods do not have the guaranteed convergence of the standard EM algorithm, particularly when the MLE is on the boundary of its (possibly constrained) parameter space.

Alternatively, an adaptive barrier method can be used by specifying method = "ab", which maximises the likelihood subject to constraints on the fitted values.

#### Value

logbin returns an object of class "logbin", which inherits from classes "glm" and "lm". The function summary. logbin can be used to obtain or print a summary of the results.

The generic accessor functions [coefficients](#page-0-0), [fitted.values](#page-0-0) and [residuals](#page-0-0) can be used to extract various useful features of the value returned by logbin. Note that [effects](#page-0-0) will not work.

An object of class "logbin" is a list containing the same components as an object of class "glm" (see the "Value" section of  $g1m$ ). It also includes:

loglik the maximised log-likelihood.

<span id="page-11-0"></span>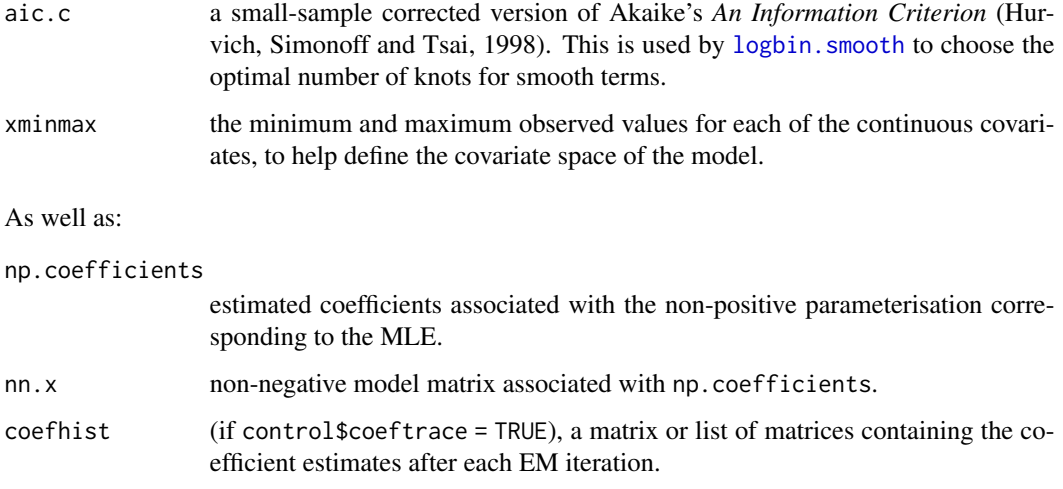

# Note

Due to the way in which the covariate space is defined in the CEM algorithm, models that include terms that are functionally dependent on one another — such as interactions and polynomials may give unexpected results. Categorical covariates should always be entered directly as factors rather than dummy variables. 2-way interactions between factors can be included by calculating a new factor term that has levels corresponding to all possible combinations of the factor levels (see the Example). Non-linear relationships can be included by using [logbin.smooth](#page-14-1).

#### Author(s)

Mark W. Donoghoe <markdonoghoe@gmail.com>

# References

Hurvich, C. M., J. S. Simonoff and C.-L. Tsai (1998). Smoothing parameter selection in nonparametric regression using an improved Akaike information criterion. *Journal of the Royal Statistical Society: Series B (Statistical Methodology)* 60(2): 271–293.

Donoghoe, M. W. and I. C. Marschner (2018). logbin: An R package for relative risk regression using the log-binomial model. *Journal of Statistical Software* 86(9): 1–22.

Marschner, I. C. (2014). Combinatorial EM algorithms. *Statistics and Computing* 24(6): 921–940.

Marschner, I. C. and A. C. Gillett (2012). Relative risk regression: reliable and flexible methods for log-binomial models. *Biostatistics* 13(1): 179–192.

# See Also

[logbin.smooth](#page-14-1) for semi-parametric models

[turboem](#page-0-0) for acceleration methods

[constrOptim](#page-0-0) for the adaptive barrier approach.

# <span id="page-12-0"></span>logbin.control 13

#### Examples

```
require(glm2)
data(heart)
#======================================================
# Model with periodic non-convergence when glm is used
#======================================================
start.p <- sum(heart$Deaths) / sum(heart$Patients)
fit.glm <- glm(cbind(Deaths, Patients-Deaths) ~ factor(AgeGroup) + factor(Severity) +
  factor(Delay) + factor(Region), family = binomial(log),
  start = c(log(start.p), rep(c(0.2, 0.4), 4)), data = heart,
  trace = TRUE, maxit = 100fit.logbin <- logbin(formula(fit.glm), data = heart,
                     start = c(log(start.p), rep(c(0.2, 0.4), 4)),trace = 1)
summary(fit.logbin)
# Speed up convergence by using single EM algorithm
fit.logbin.em <- update(fit.logbin, method = "em")
# Speed up convergence by using acceleration methods
fit.logbin.acc <- update(fit.logbin, accelerate = "squarem")
fit.logbin.em.acc <- update(fit.logbin.em, accelerate = "squarem")
#=============================
# Model with interaction term
#=============================
heart$AgeSev <- 10 * heart$AgeGroup + heart$Severity
fit.logbin.int <- logbin(cbind(Deaths, Patients-Deaths) ~ factor(AgeSev) +
  factor(Delay) + factor(Region), data = heart, trace = 1, maxit = 100000)
summary(fit.logbin.int)
vcov(fit.logbin.int)
confint(fit.logbin.int)
summary(predict(fit.logbin.int, type = "response"))
anova(fit.logbin, fit.logbin.int, test = "Chisq")
```
<span id="page-12-1"></span>logbin.control *Auxiliary for Controlling logbin Fitting*

#### **Description**

Auxiliary function for [logbin](#page-8-1) fitting. Typically only used internally by [nplbin](#page-17-1), but may be used to construct a control argument to that function.

# <span id="page-13-0"></span>Usage

```
logbin.control(bound.tol = 1e-06, epsilon = 1e-08, maxit = 10000, trace = 0,
               coeftrace = FALSE)
```
# Arguments

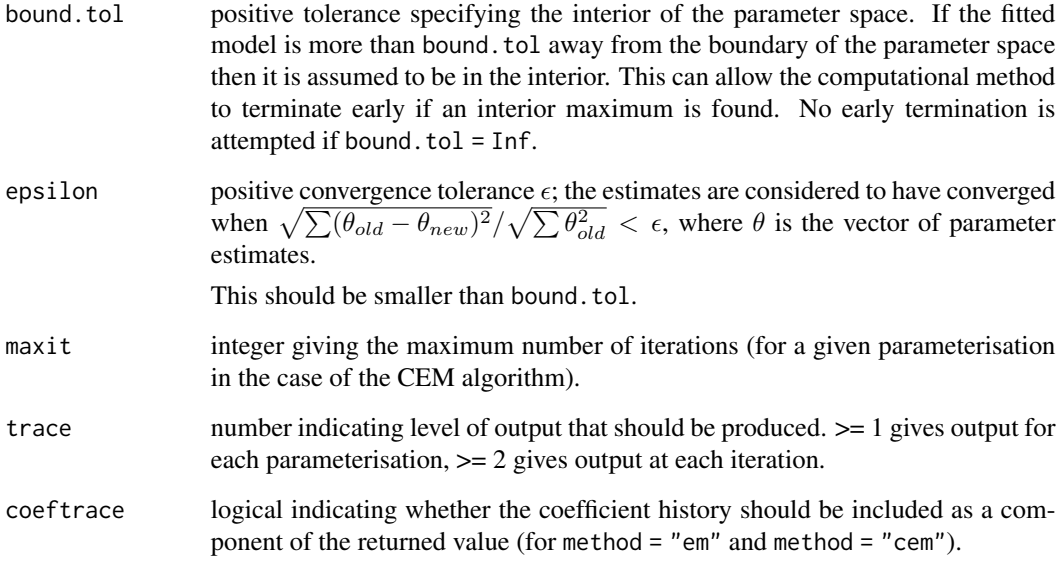

# Details

This is used similarly to [glm.control](#page-0-0). The control argument of [logbin](#page-8-1) is by default passed to the control argument of [nplbin](#page-17-1).

When trace is greater than zero, calls to [cat](#page-0-0) produce the output. Hence, options (digits  $= *$ ) can be used to increase the precision.

# Value

A list with components named as the arguments.

# Author(s)

Mark W. Donoghoe <markdonoghoe@gmail.com>

#### See Also

[glm.control](#page-0-0), the equivalent function for [glm](#page-0-0) fitting.

[nplbin](#page-17-1), the function used to fit [logbin](#page-8-1) models.

# <span id="page-14-0"></span>logbin.smooth 15

#### Examples

## Variation on example(glm.control) :

```
evts <- c(18,17,15,20,10,20,25,13,12)
obs <- rep(30,9)
outcome \leq gl(3,1,9)
treatment \leq gl(3,3)
oo <- options(digits = 12)
logbin.D93X <- logbin(cbind(evts,obs-evts) ~ outcome + treatment, trace = 2, epsilon = 1e-2)
options(oo)
coef(logbin.D93X)
```
<span id="page-14-1"></span>logbin.smooth *Smooth Log-Binomial Regression*

# Description

logbin.smooth fits log-link binomial regression models using a stable CEM algorithm. It provides additional flexibility over [logbin](#page-8-1) by allowing for smooth semi-parametric terms.

# Usage

```
logbin.smooth(formula, mono = NULL, data, subset, na.action, offset,
              control = list(...), model = TRUE, model.logbin = FALSE,method = c("cem", "em"), accelerate = c("em", "squarem", "pem", "qn"),
              control. accelerate = list(), ...)
```
# Arguments

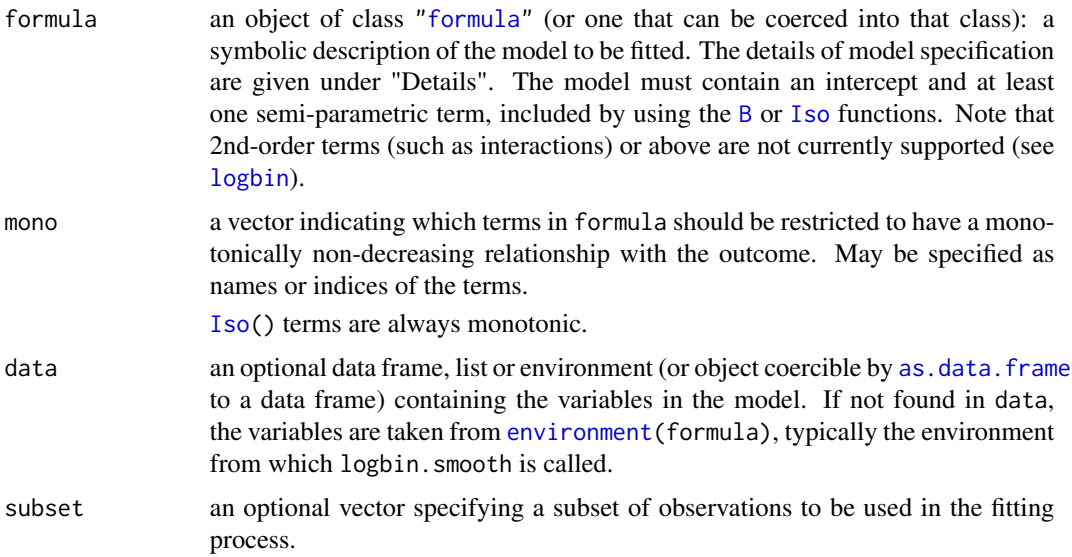

<span id="page-15-0"></span>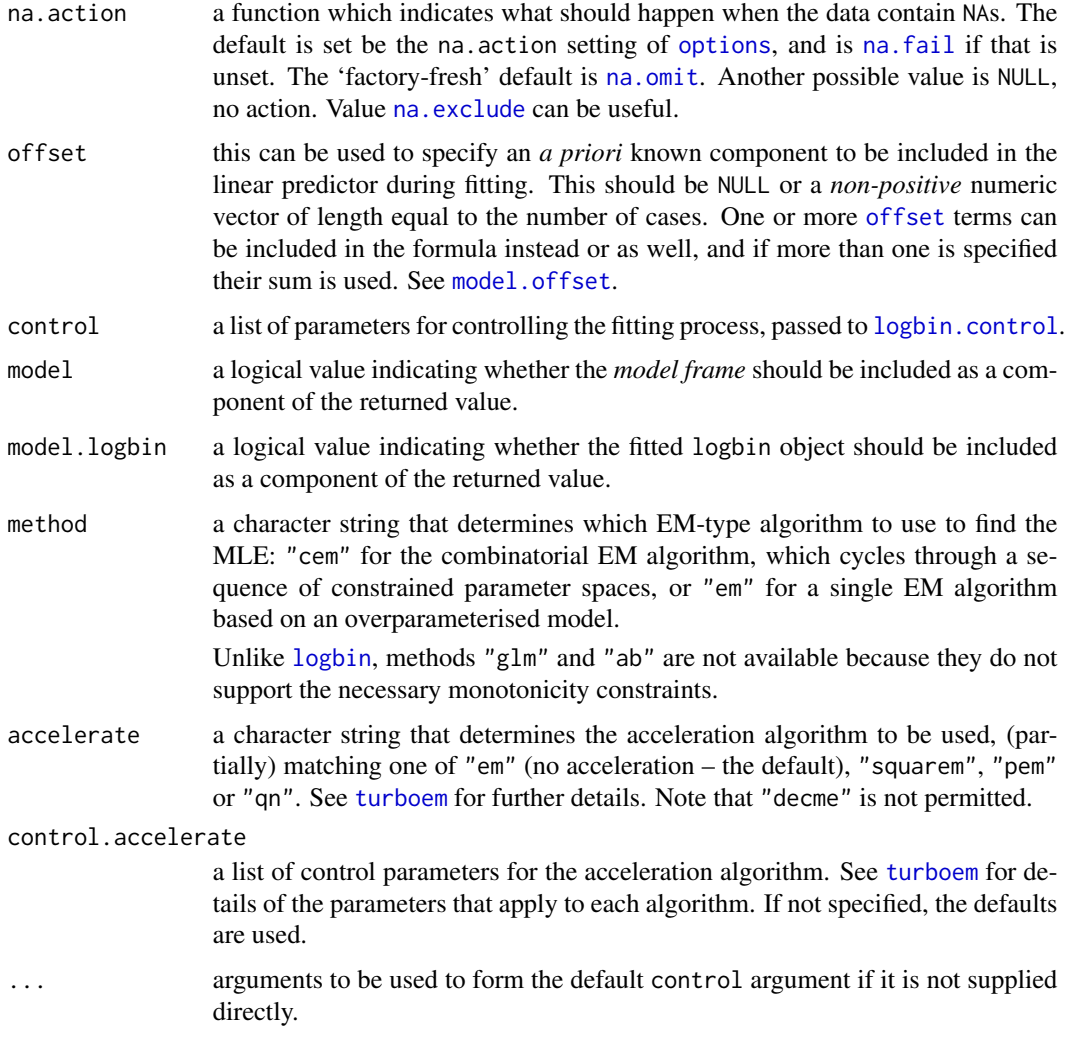

# Details

logbin.smooth performs the same fitting process as [logbin](#page-8-1), providing a stable maximum likelihood estimation procedure for log-link binomial GLMs, with the added flexibility of allowing semiparametric [B](#page-3-1) and [Iso](#page-3-1) terms (note that logbin.smooth will stop with an error if no semi-parametric terms are specified in the right-hand side of the formula; [logbin](#page-8-1) should be used instead).

The method partitions the parameter space associated with the semi-parametric part of the model into a sequence of constrained parameter spaces, and defines a fully parametric logbin model for each. The model with the highest log-likelihood is the MLE for the semi-parametric model (see Donoghoe and Marschner, 2015).

# Value

An object of class "logbin. smooth", which contains the same objects as class "logbin" (the same as  $"g1m"$ , as well as:

# <span id="page-16-0"></span>logbin.smooth 17

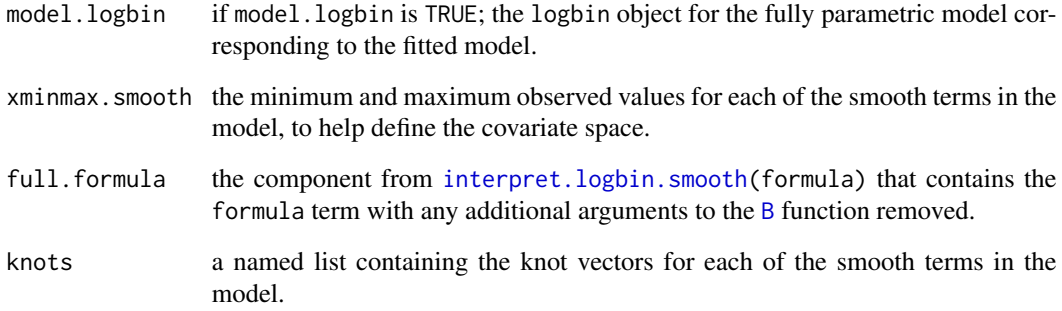

#### Author(s)

Mark W. Donoghoe <markdonoghoe@gmail.com>

# References

Donoghoe, M. W. and I. C. Marschner (2015). Flexible regression models for rate differences, risk differences and relative risks. *International Journal of Biostatistics* 11(1): 91–108.

Donoghoe, M. W. and I. C. Marschner (2018). logbin: An R package for relative risk regression using the log-binomial model. *Journal of Statistical Software* 86(9): 1–22.

Marschner, I. C. (2014). Combinatorial EM algorithms. *Statistics and Computing* 24(6): 921–940.

# See Also

[logbin](#page-8-1)

# Examples

```
## Simple example
x \leq c(0.3, 0.2, 0.0, 0.1, 0.2, 0.1, 0.7, 0.2, 1.0, 0.9)y <- c(5, 4, 6, 4, 7, 3, 6, 5, 9, 8)
system.time(m1 <- logbin.smooth(cbind(y, 10-y) ~ B(x, knot.range = 0:2), mono = 1, trace = 1))
## Compare with accelerated version
system.time(m1.acc <- update(m1, accelerate = "squarem"))
## Isotonic relationship
m2 \leq -\log bin.smooth(cbind(y, 10-y) \sim Iso(x))plot(m1)
plot(m2)
summary(predict(m1, type = "response"))
summary(predict(m2, type = "response"))
```
# <span id="page-17-1"></span><span id="page-17-0"></span>Description

Finds the maximum likelihood estimate of a log-link binomial GLM using an EM algorithm, where each of the coefficients in the linear predictor is restricted to be non-positive.

# Usage

```
nplbin(y, x, offset, start, Amat = diag(ncol(x)), control = logbin.contrib(t),accelerate = c("em", "squarem", "pem", "qn"),
      control.accelerate = list(list()))
```
# Arguments

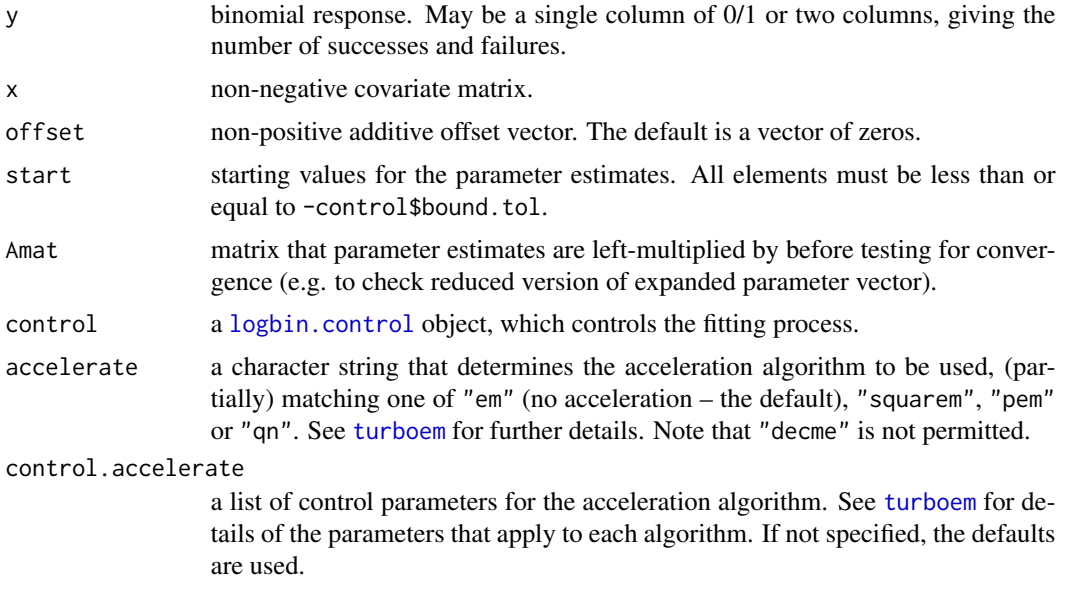

# Details

This is a workhorse function for [logbin](#page-8-1), and runs the EM algorithm to find the constrained nonpositive MLE associated with a log-link binomial GLM. See Marschner and Gillett (2012) for full details.

#### Value

A list containing the following components

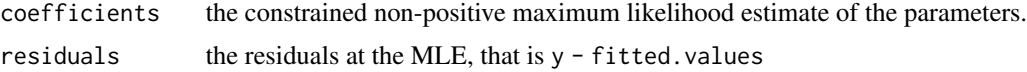

#### <span id="page-18-0"></span>nplbin the contract of the contract of the contract of the contract of the contract of the contract of the contract of the contract of the contract of the contract of the contract of the contract of the contract of the con

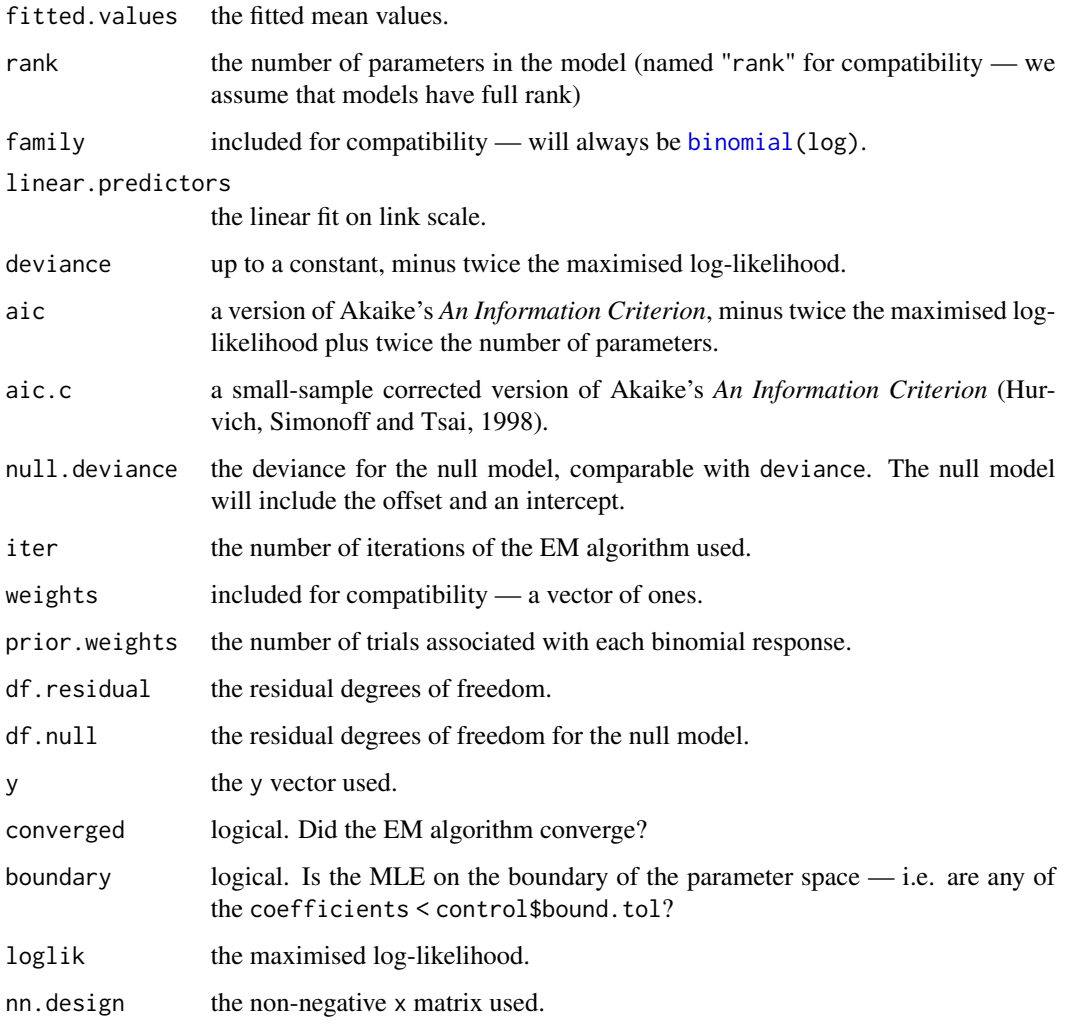

# Author(s)

Mark W. Donoghoe <markdonoghoe@gmail.com>.

This function is based on code from Marschner and Gillett (2012) written by Alexandra Gillett.

# References

Hurvich, C. M., J. S. Simonoff and C.-L. Tsai (1998). Smoothing parameter selection in nonparametric regression using an improved Akaike information criterion. *Journal of the Royal Statistical Society: Series B (Statistical Methodology)* 60(2): 271–293.

Marschner, I. C. and A. C. Gillett (2012). Relative risk regression: reliable and flexible methods for log-binomial models. *Biostatistics* 13(1): 179–192.

<span id="page-19-0"></span>plot.logbin.smooth *Default logbin.smooth Plotting*

# Description

The main use is to take a fitted logbin.smooth object produced by [logbin.smooth](#page-14-1) and plot the component smooth functions that make it up, for specified values of the other covariates.

Alternatively, plots the model diagnostics usually provided by [plot.lm](#page-0-0).

#### Usage

```
## S3 method for class 'logbin.smooth'
plot(x, type = c("response", "link", "diagnostics"), at = data frame(),knotlines = TRUE, nobs = 1000, ...
```
# Arguments

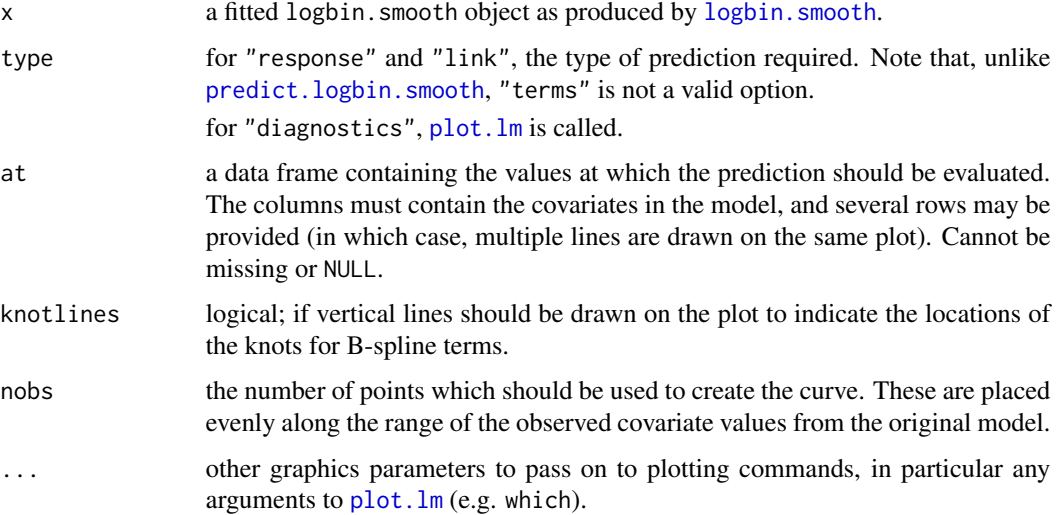

# Details

For each smooth covariate in the model of x, [predict.logbin.smooth](#page-21-1) is used to obtain predicted values for the range of that covariate, with the other covariates remaining fixed at their values given in at. Several rows may be provided in at, in which case, one curve is drawn for each, and they are coloured using [rainbow\(](#page-0-0)nrow(at)). If the model contains a single smooth covariate and no other covariates, at may be provided as an empty data frame, data.frame().

#### Value

The function simply generates plots.

# <span id="page-20-0"></span>predict.logbin 21

# Note

If this function is too restrictive, it may be easier to use predict. logbin. smooth to get predictions for the dataset of your choice, and do the plotting manually.

# Author(s)

Mark W. Donoghoe <markdonoghoe@gmail.com>

#### See Also

[logbin.smooth](#page-14-1), [predict.logbin.smooth](#page-21-1)

# Examples

## For an example, see example(logbin.smooth)

<span id="page-20-1"></span>predict.logbin *Predict Method for logbin Fits*

# Description

Obtains predictions from a fitted [logbin](#page-8-1) object.

# Usage

```
## S3 method for class 'logbin'
predict(object, newdata = NULL, type = c("link", "response", "terms"),
        terms = NULL, na. action = na.pass, checkminmax = TRUE, ...)
```
# Arguments

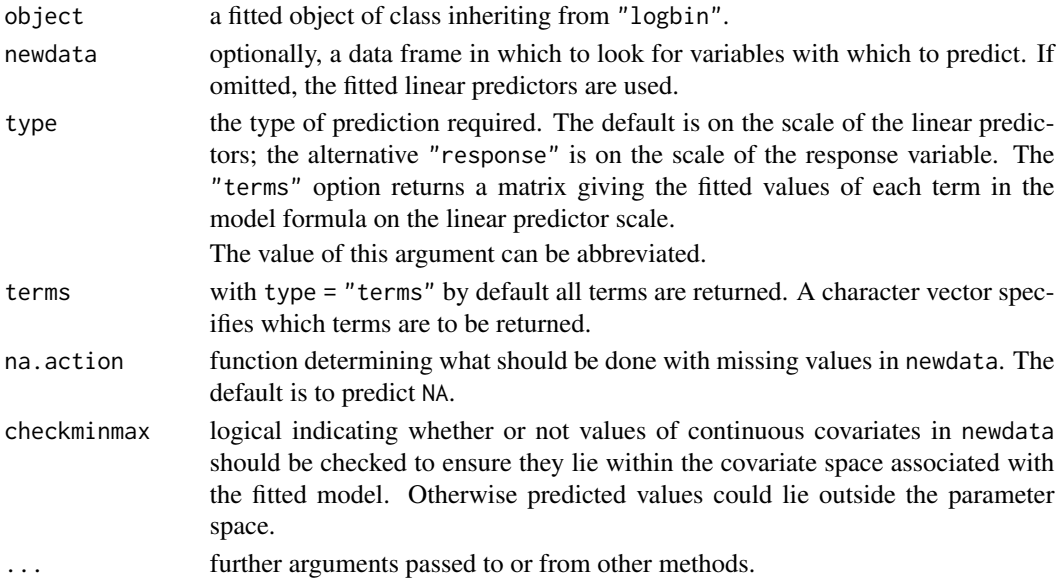

# <span id="page-21-0"></span>Details

If newdata is omitted the predictions are based on the data used for the fit. In that case how cases with missing values in the original fit are treated is determined by the na.action argument of that fit. If na.action = na.omit, omitted cases will not appear in the residuals. If na.action = na.exclude they will appear, with residual value NA. See also [napredict](#page-0-0).

#### Value

A vector or matrix of predictions. For type = "terms", this is a matrix with a column per term, and may have an attribute "constant".

#### Note

Variables are first looked for in newdata and then searched for in the usual way (which will include the environment of the formula used in the fit). A warning will be given if the variables found are not of the same length as those in newdata if it was supplied.

#### Author(s)

Mark W. Donoghoe <markdonoghoe@gmail.com>

#### See Also

#### [logbin](#page-8-1)

[predict.glm](#page-0-0) for the equivalent method for models fit using [glm](#page-0-0).

# Examples

## For an example, see example(logbin)

<span id="page-21-1"></span>predict.logbin.smooth *Predict Method for logbin.smooth Fits*

#### Description

Obtains predictions from a fitted [logbin.smooth](#page-14-1) object.

#### Usage

```
## S3 method for class 'logbin.smooth'
predict(object, newdata = NULL, type = c("link", "response", "terms"),
        terms = NULL, na. action = na. pass, ...)
```
#### <span id="page-22-0"></span>**Arguments**

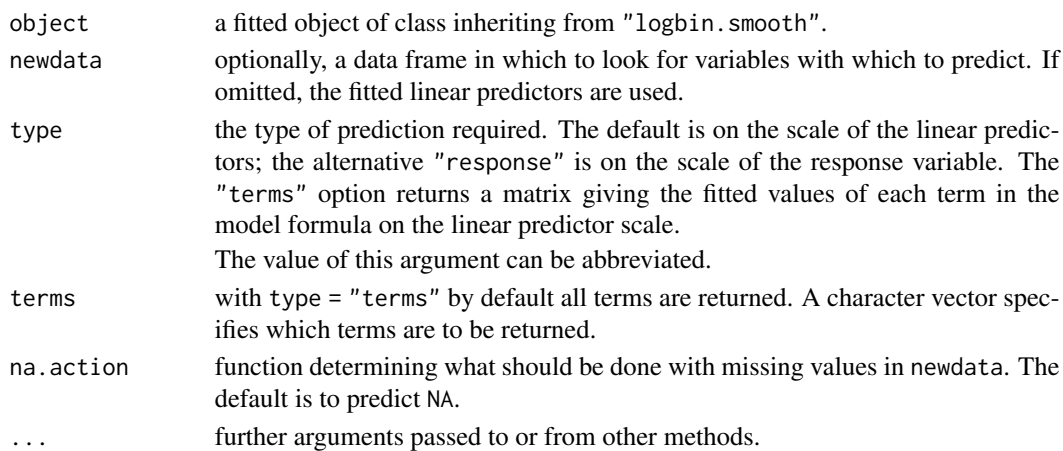

# Details

predict.logbin.smooth constructs the underlying basis functions for smooth variables in newdata and runs [predict.logbin](#page-20-1) to obtain predictions. Note that if values of smooth covariates in newdata are outside the covariate space of object, an error will be returned.

If newdata is omitted, the predictions are based on the data used for the fit. In that case how cases with missing values in the original fit are treated is determined by the na.action argument of that fit. If na.action = na.omit, omitted cases will not appear in the residuals, whereas if na.action = na.exclude they will appear, with residual value NA. See also [napredict](#page-0-0).

#### Value

A vector or matrix of predictions. For type = "terms", this is a matrix with a column per term, and may have an attribute "constant".

#### Note

Variables are first looked for in newdata and then searched for in the usual way (which will include the environment of the formula used in the fit). A warning will be given if the variables found are not of the same length as those in newdata if it was supplied.

#### Author(s)

Mark W. Donoghoe <markdonoghoe@gmail.com>

# See Also

[logbin.smooth](#page-14-1), [predict.logbin](#page-20-1)

[predict.glm](#page-0-0) for the equivalent method for models fit using [glm](#page-0-0).

#### Examples

## For an example, see example(logbin.smooth)

<span id="page-23-1"></span><span id="page-23-0"></span>

#### Description

These functions are all [methods](#page-0-0) for class logbin or summary.logbin objects.

#### Usage

```
## S3 method for class 'logbin'
summary(object, correlation = FALSE, ...)
## S3 method for class 'summary.logbin'
print(x, digits = max(3L, getOption("digits") - 3L),signif.stars = getOption("show.signif.stars"), ...)
```
# Arguments

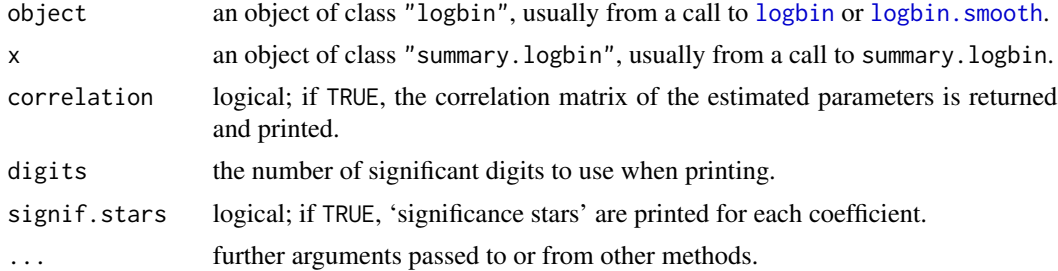

# Details

These perform the same function as [summary.glm](#page-0-0) and [print.summary.glm](#page-0-0), producing similar results for logbin models. print.summary.logbin additionally prints the small-sample corrected AIC (aic.c), and the number of EM iterations for the parameterisation corresponding to the MLE.

The dispersion used in calculating standard errors is fixed as 1.

#### Value

summary.logbin returns an object of class "summary.logbin", a list with components

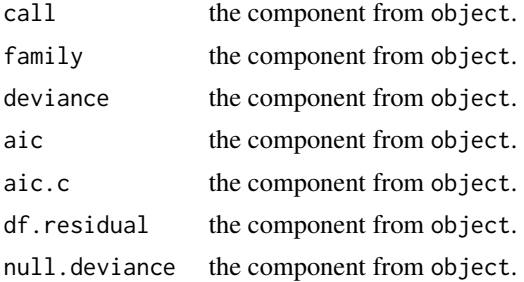

# <span id="page-24-0"></span>vcov.logbin 25

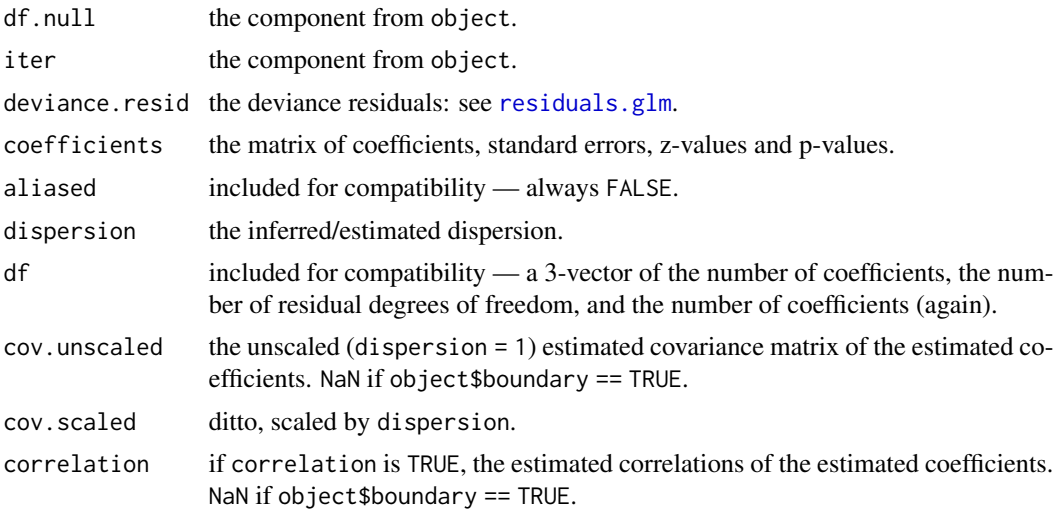

# Note

If object\$boundary == TRUE, the standard errors of the coefficients are not valid, and a matrix of NaNs is returned by [vcov.logbin](#page-24-1). If the MLE is not on the boundary but the model contains parameters with monotonicity constraints, the standard errors do not take this into account and should be used with caution.

# Author(s)

Mark W. Donoghoe <markdonoghoe@gmail.com>

#### See Also

[logbin](#page-8-1), [summary.glm](#page-0-0)

# Examples

## For examples see example(logbin)

<span id="page-24-1"></span>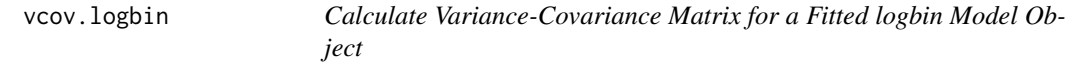

# Description

Returns the variance-covariance matrix of the main parameters of a fitted logbin model object.

# Usage

```
## S3 method for class 'logbin'
vcov(object, ...)
```
<span id="page-25-0"></span>26 vcov.logbin

# Arguments

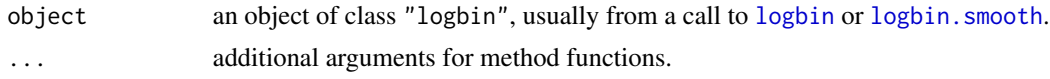

# Details

An equivalent method to [vcov](#page-0-0), to use with [logbin](#page-8-1) models.

# Value

A matrix of the estimated covariances between the parameter estimates in the linear or non-linear predictor of the model. This should have row and column names corresponding to the parameter names given by the [coef](#page-0-0) method.

# Note

If object\$boundary == TRUE, the standard errors of the coefficients are not valid, and a matrix of NaNs is returned.

#### Author(s)

Mark W. Donoghoe <markdonoghoe@gmail.com>

#### See Also

[summary.logbin](#page-23-1), [vcov.glm](#page-0-0)

# Examples

## For an example see example(logbin)

# <span id="page-26-0"></span>Index

∗ Binomial regression logbin, [9](#page-8-0) ∗ CEM algorithm logbin, [9](#page-8-0) ∗ design contr.isotonic.rev, [7](#page-6-0) ∗ models anova.logbin, [3](#page-2-0) confint.logbin, [6](#page-5-0) interpret.logbin.smooth, [8](#page-7-0) logbin, [9](#page-8-0) logbin.control, [13](#page-12-0) plot.logbin.smooth, [20](#page-19-0) predict.logbin, [21](#page-20-0) predict.logbin.smooth, [22](#page-21-0) summary.logbin, [24](#page-23-0) vcov.logbin, [25](#page-24-0) ∗ optimize logbin.control, [13](#page-12-0) ∗ package logbin-package, [2](#page-1-0) ∗ regression anova.logbin, [3](#page-2-0) logbin, [9](#page-8-0) logbin-package, [2](#page-1-0) logbin.smooth, [15](#page-14-0) nplbin, [18](#page-17-0) plot.logbin.smooth, [20](#page-19-0) predict.logbin, [21](#page-20-0) predict.logbin.smooth, [22](#page-21-0) summary.logbin, [24](#page-23-0) vcov.logbin, [25](#page-24-0) ∗ smooth B.Iso, [4](#page-3-0) interpret.logbin.smooth, [8](#page-7-0) logbin.smooth, [15](#page-14-0) plot.logbin.smooth, [20](#page-19-0) predict.logbin.smooth, [22](#page-21-0)

anova, *[4](#page-3-0)*

anova.glm, *[4](#page-3-0)* anova.logbin, [3](#page-2-0) anova.logbinlist *(*anova.logbin*)*, [3](#page-2-0) as.data.frame, *[9](#page-8-0)*, *[15](#page-14-0)* B, *[8](#page-7-0)*, *[15–](#page-14-0)[17](#page-16-0)* B *(*B.Iso*)*, [4](#page-3-0) B.Iso, [4](#page-3-0) binomial, *[19](#page-18-0)* cat, *[14](#page-13-0)* coef, *[26](#page-25-0)* coefficients, *[11](#page-10-0)* confint.default, *[6](#page-5-0)* confint.logbin, [6](#page-5-0) constrOptim, *[10](#page-9-0)*, *[12](#page-11-0)* contr.isotonic.rev, [7](#page-6-0) contr.treatment, *[7](#page-6-0)* contrasts, *[7](#page-6-0)* effects, *[11](#page-10-0)* environment, *[9](#page-8-0)*, *[15](#page-14-0)* eval, *[8](#page-7-0)* factor, *[10](#page-9-0)* fitted.values, *[11](#page-10-0)* formula, *[8,](#page-7-0) [9](#page-8-0)*, *[15](#page-14-0)* gam, *[5](#page-4-0)* glm, *[2,](#page-1-0) [3](#page-2-0)*, *[10,](#page-9-0) [11](#page-10-0)*, *[14](#page-13-0)*, *[16](#page-15-0)*, *[22,](#page-21-0) [23](#page-22-0)* glm.control, *[14](#page-13-0)* glm2, *[2,](#page-1-0) [3](#page-2-0)*, *[10,](#page-9-0) [11](#page-10-0)* interpret.logbin.smooth, [8,](#page-7-0) *[17](#page-16-0)* Iso, *[8](#page-7-0)*, *[15,](#page-14-0) [16](#page-15-0)* Iso *(*B.Iso*)*, [4](#page-3-0) levels, *[11](#page-10-0)* list, *[3](#page-2-0)* logbin, *[2](#page-1-0)[–4](#page-3-0)*, *[6](#page-5-0)*, *[8](#page-7-0)*, [9,](#page-8-0) *[13](#page-12-0)[–18](#page-17-0)*, *[21,](#page-20-0) [22](#page-21-0)*, *[24](#page-23-0)[–26](#page-25-0)* logbin-package, [2](#page-1-0)

28 INDEX

logbin.control , *[10](#page-9-0)* , [13](#page-12-0) , *[16](#page-15-0)* , *[18](#page-17-0)* logbin.smooth, [2](#page-1-0), [4](#page-3-0), [5](#page-4-0), [8](#page-7-0), [9](#page-8-0), [11](#page-10-0), [12](#page-11-0), [15](#page-14-0), *[20](#page-19-0)[–24](#page-23-0)* , *[26](#page-25-0)* methods , *[24](#page-23-0)* mgcv , *[5](#page-4-0)* model.matrix , *[7](#page-6-0)* model.offset , *[10](#page-9-0)* , *[16](#page-15-0)* na.exclude , *[10](#page-9-0)* , *[16](#page-15-0)* na.fail , *[10](#page-9-0)* , *[16](#page-15-0)* na.omit , *[10](#page-9-0)* , *[16](#page-15-0)* napredict , *[22](#page-21-0) , [23](#page-22-0)* nplbin , *[13](#page-12-0) , [14](#page-13-0)* , [18](#page-17-0) offset , *[10](#page-9-0)* , *[16](#page-15-0)* optim , *[10](#page-9-0)* options , *[10](#page-9-0)* , *[14](#page-13-0)* , *[16](#page-15-0)* plot.lm , *[20](#page-19-0)* plot.logbin.smooth , [20](#page-19-0) predict.glm , *[22](#page-21-0) , [23](#page-22-0)* predict.logbin , [21](#page-20-0) , *[23](#page-22-0)* predict.logbin.smooth , *[20](#page-19-0) , [21](#page-20-0)* , [22](#page-21-0) print.summary.glm , *[24](#page-23-0)* print.summary.logbin *(*summary.logbin *)* , [24](#page-23-0) rainbow , *[20](#page-19-0)* residuals , *[11](#page-10-0)* residuals.glm , *[25](#page-24-0)* s , *[5](#page-4-0)* stat.anova , *[3](#page-2-0)* summary.glm , *[24](#page-23-0) , [25](#page-24-0)* summary.logbin , *[11](#page-10-0)* , [24](#page-23-0) , *[26](#page-25-0)* terms.formula , *[8](#page-7-0)* turboEM , *[2](#page-1-0) , [3](#page-2-0)* turboem , *[10](#page-9-0)[–12](#page-11-0)* , *[16](#page-15-0)* , *[18](#page-17-0)* vcov , *[26](#page-25-0)* vcov.glm , *[26](#page-25-0)* vcov.logbin , *[6](#page-5-0)* , *[25](#page-24-0)* , [25](#page-24-0)